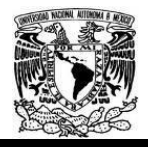

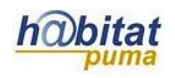

# **Documento de Planeación didáctica**

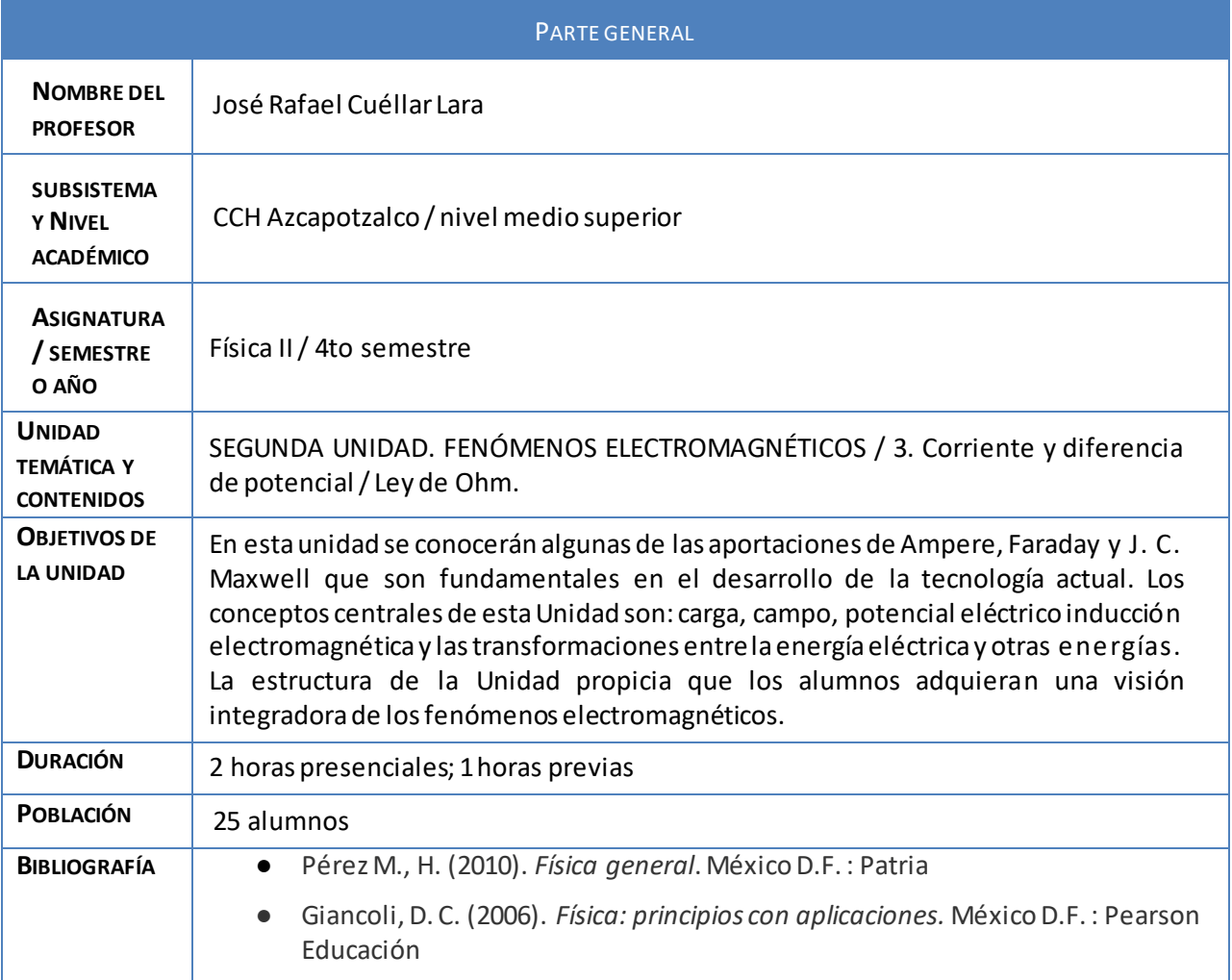

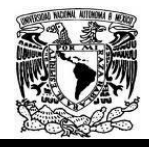

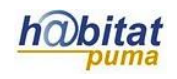

# **Actividad 1. Actividad de inicio**

# **(Esta actividad se realiza para empezar a trabajar una unidad temática)**

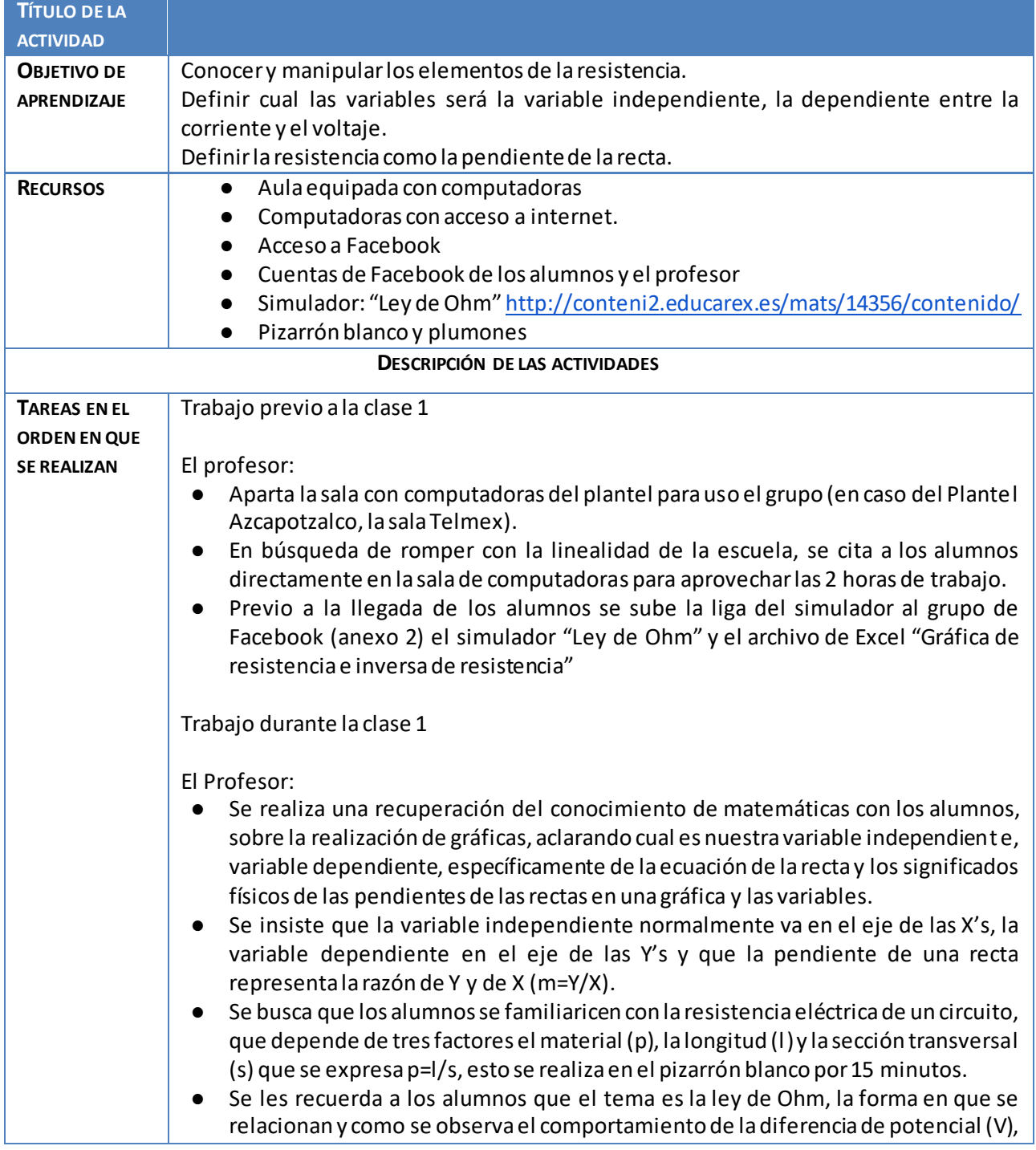

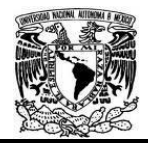

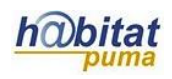

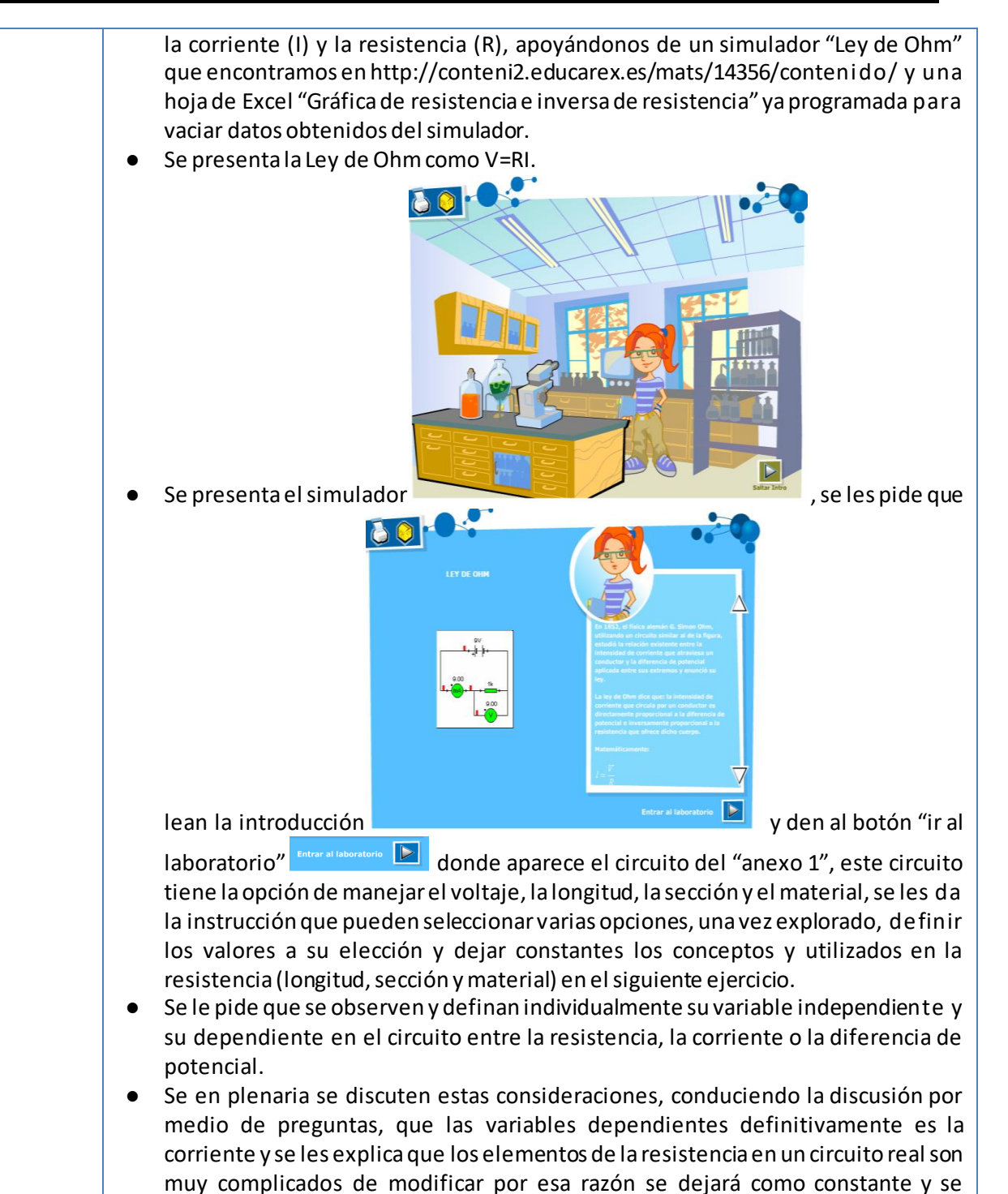

definirá como variable independiente al voltaje, resolviendo por parte del

profesor cualquier duda para estas definiciones.

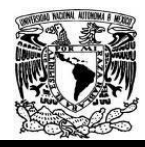

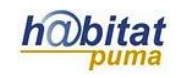

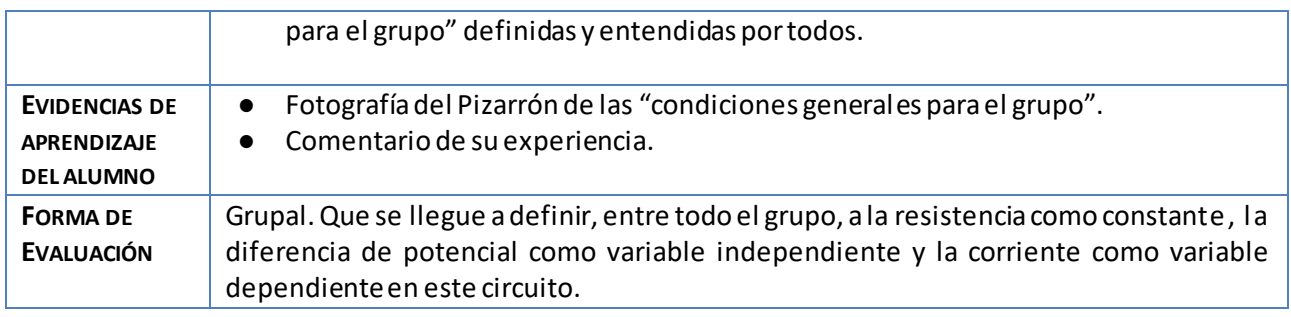

#### **Anexos.**

Anexo 1. simulador "ley de Ohm" Simulador:

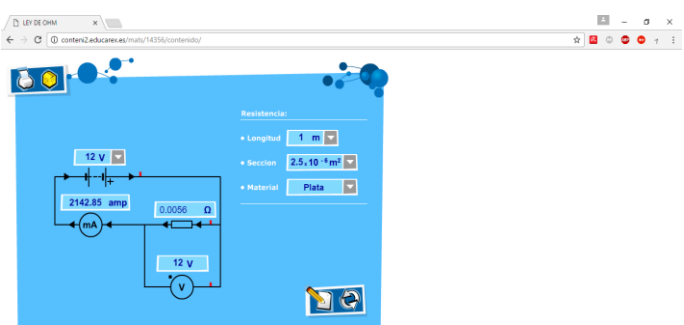

Anexo 2. Facebook.com / Página del grupo.

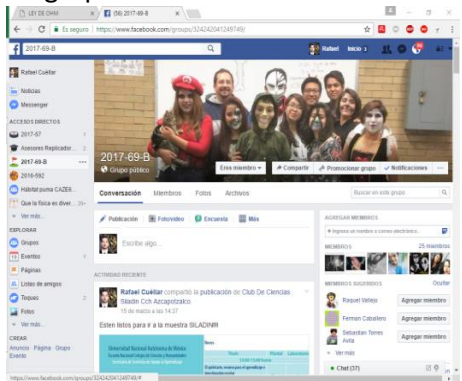

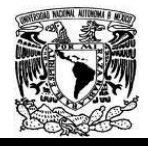

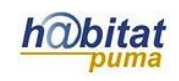

#### **Actividad 2. Actividad de desarrollo (Esta actividad se realiza para trabajar a lo largo de una unidad temática)**

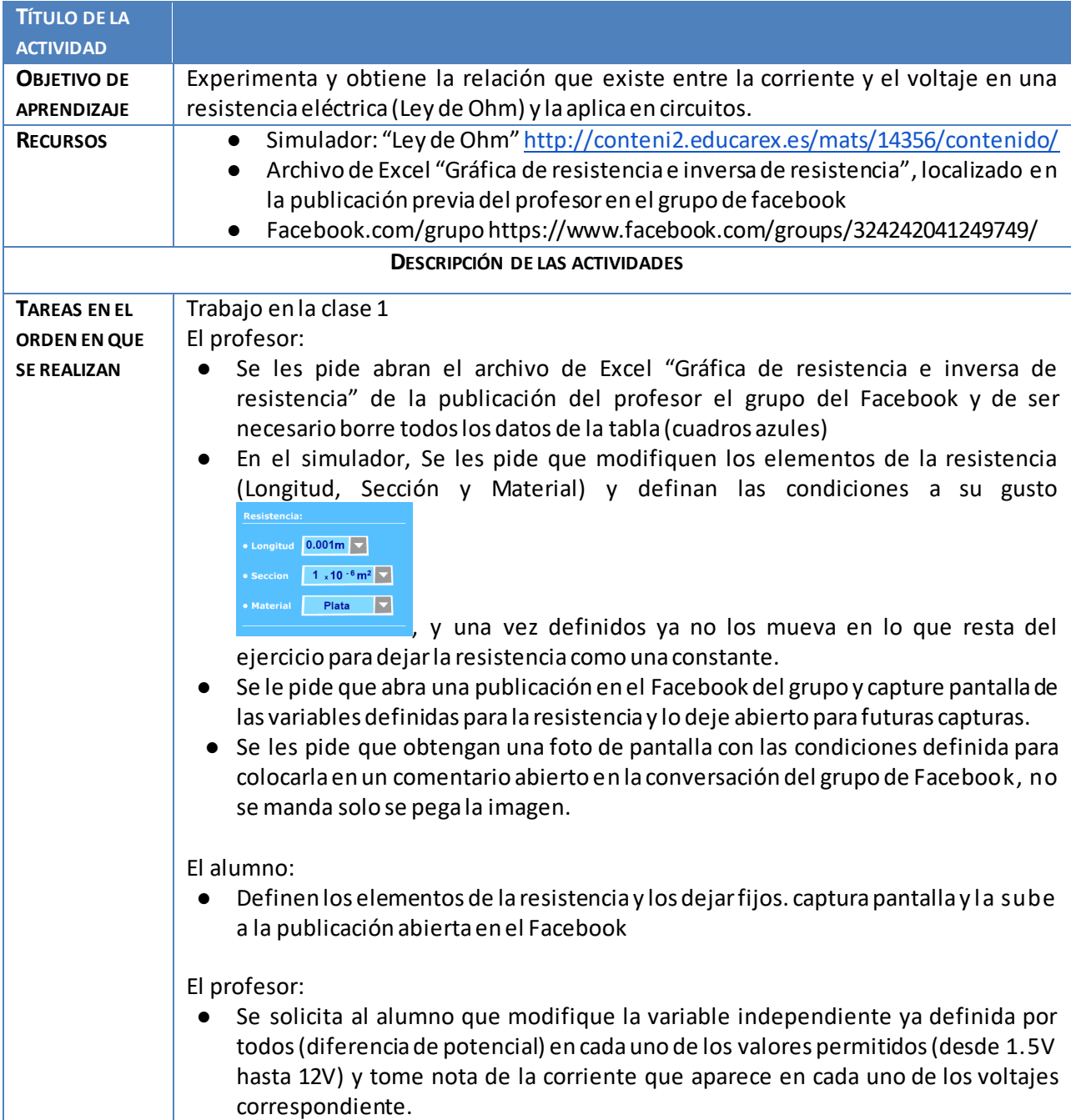

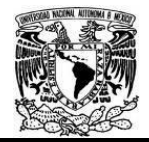

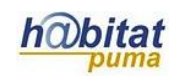

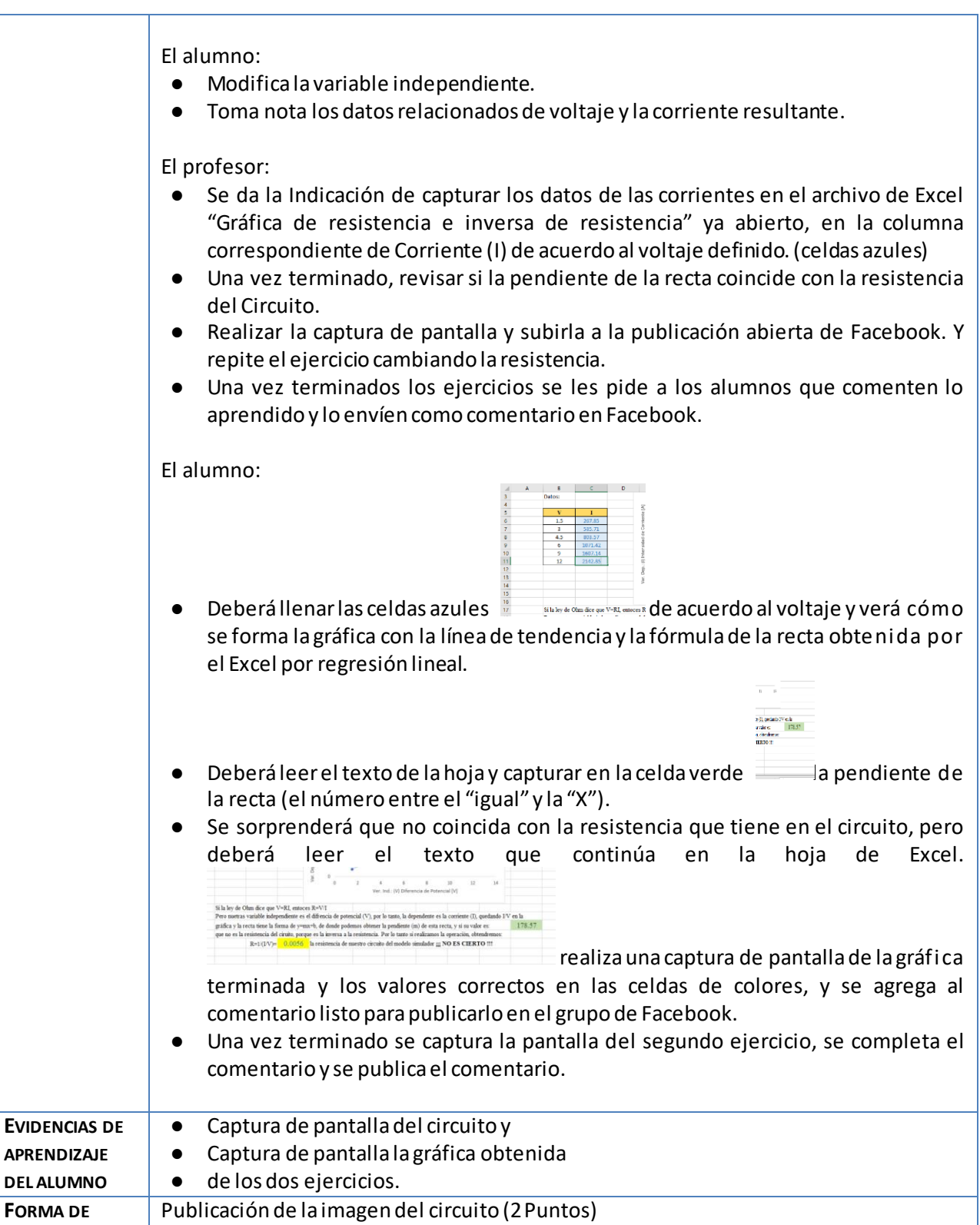

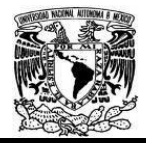

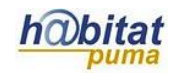

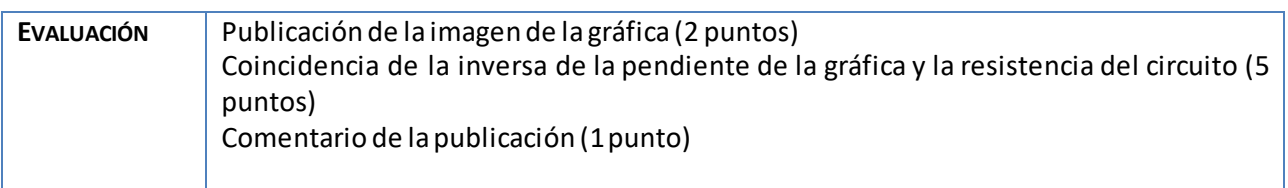

Anexos Anexo 1. simulador "ley de Ohm" Simulador:

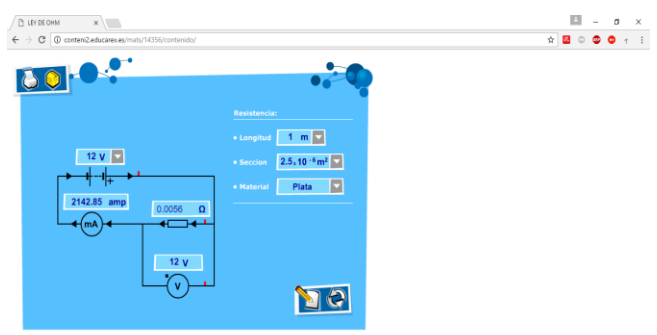

Anexo 2. Archivo de Excel "Gráfica de resistencia e inversa de resistencia"

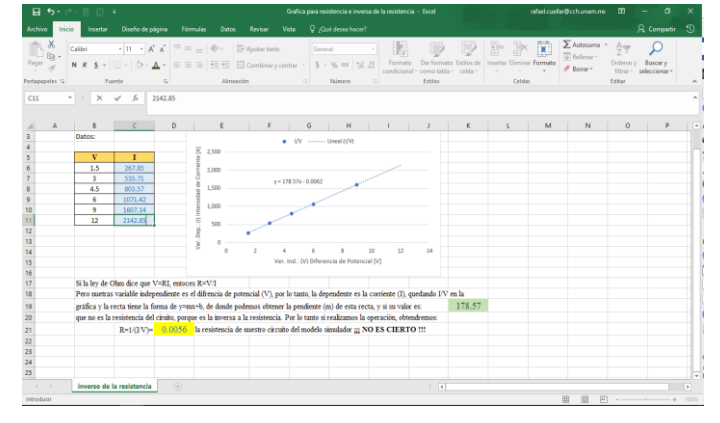

Anexo 3. Facebook.com / Página del grupo.

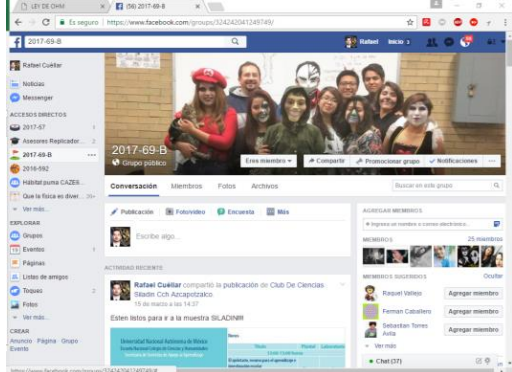

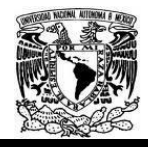

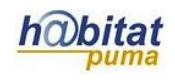

### **Actividad 3. Actividad de cierre**

# **(Esta actividad se realiza para concluir el trabajo de una unidad temática)**

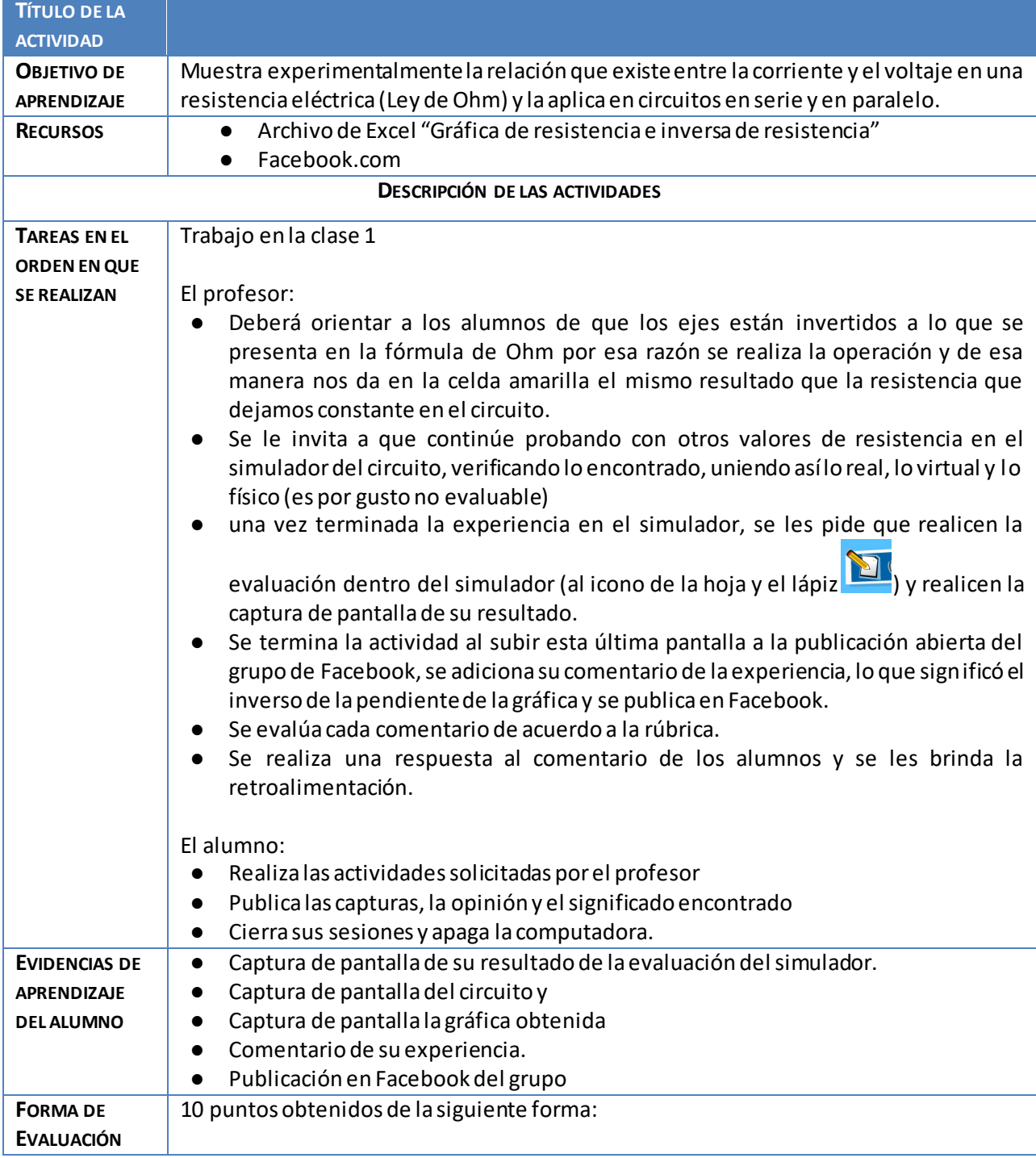

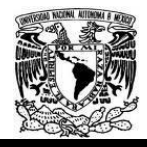

Diplomado Recursos Digitales en la planeación didáctica Módulo 3

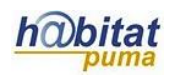

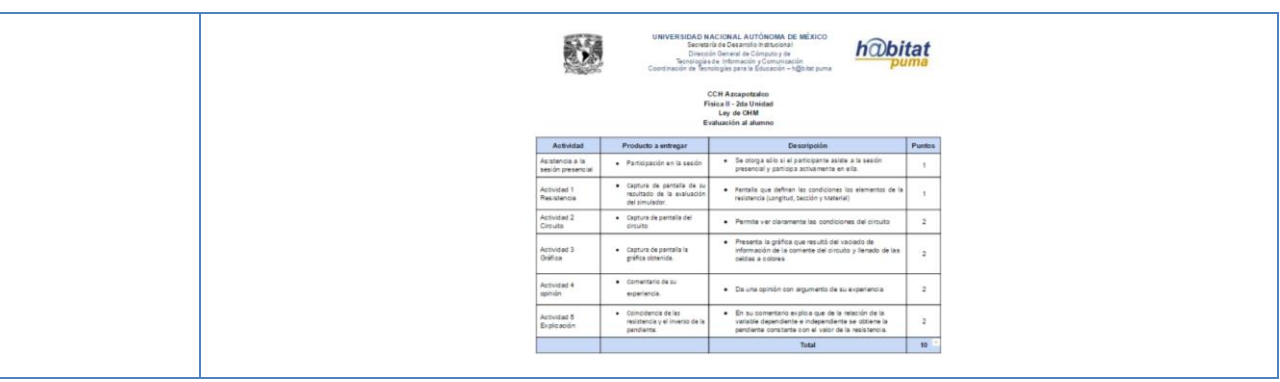

Anexos

#### Anexo 2. Archivo de Excel "Gráfica de resistencia e inversa de resistencia"

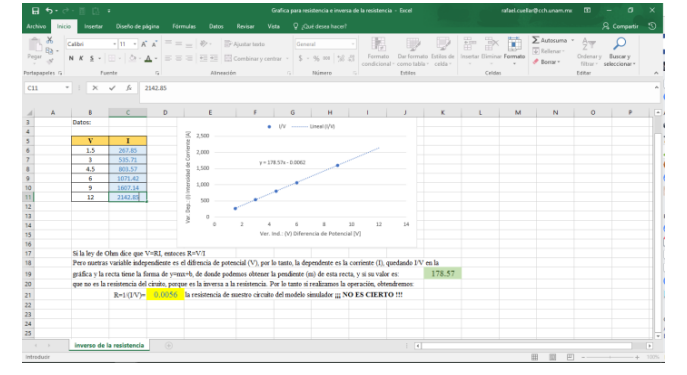

Anexo 3. Facebook.com / Página del grupo.

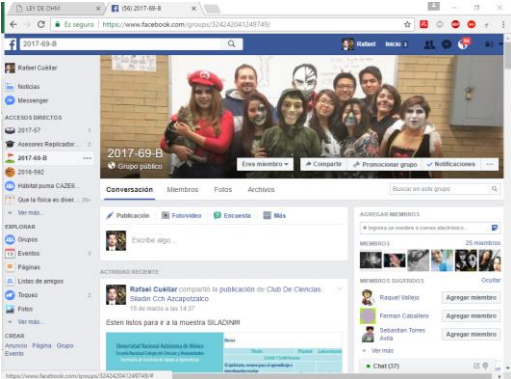

Anexo 4. simulador "ley de Ohm" Evaluación:

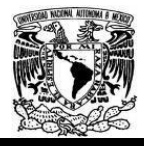

#### Diplomado Recursos Digitales en la planeación didáctica Módulo 3

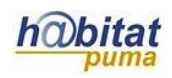

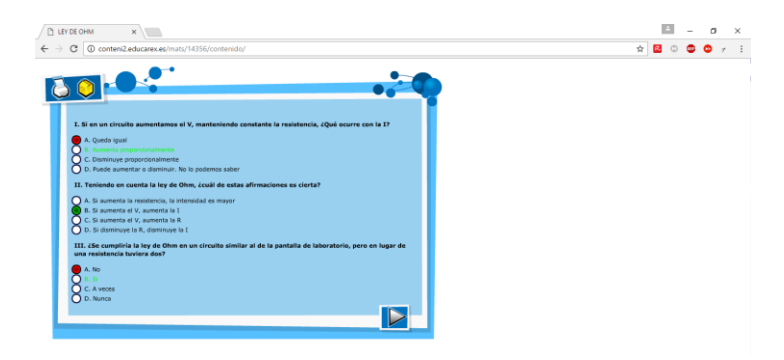

#### Anexo 5. Criterio de evaluación

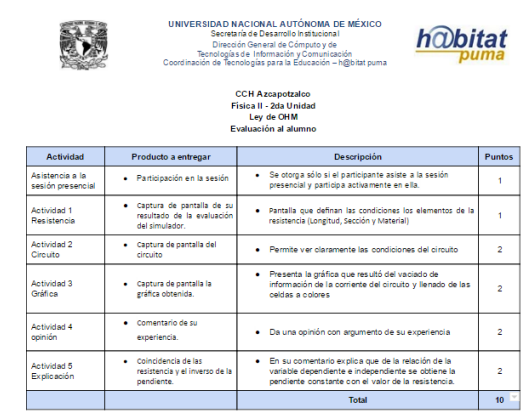

https://docs.google.com/document/d/1VZkQCaTRODl75FtMUIYKKzFJNRWK1BmCP5SefkBCZuQ/edit